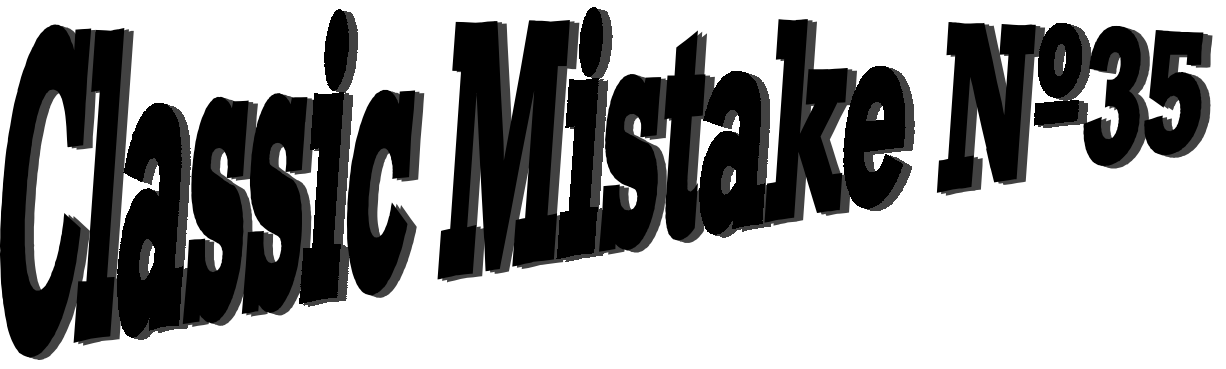

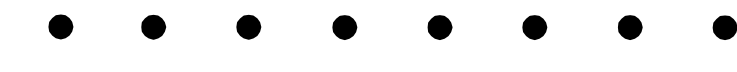

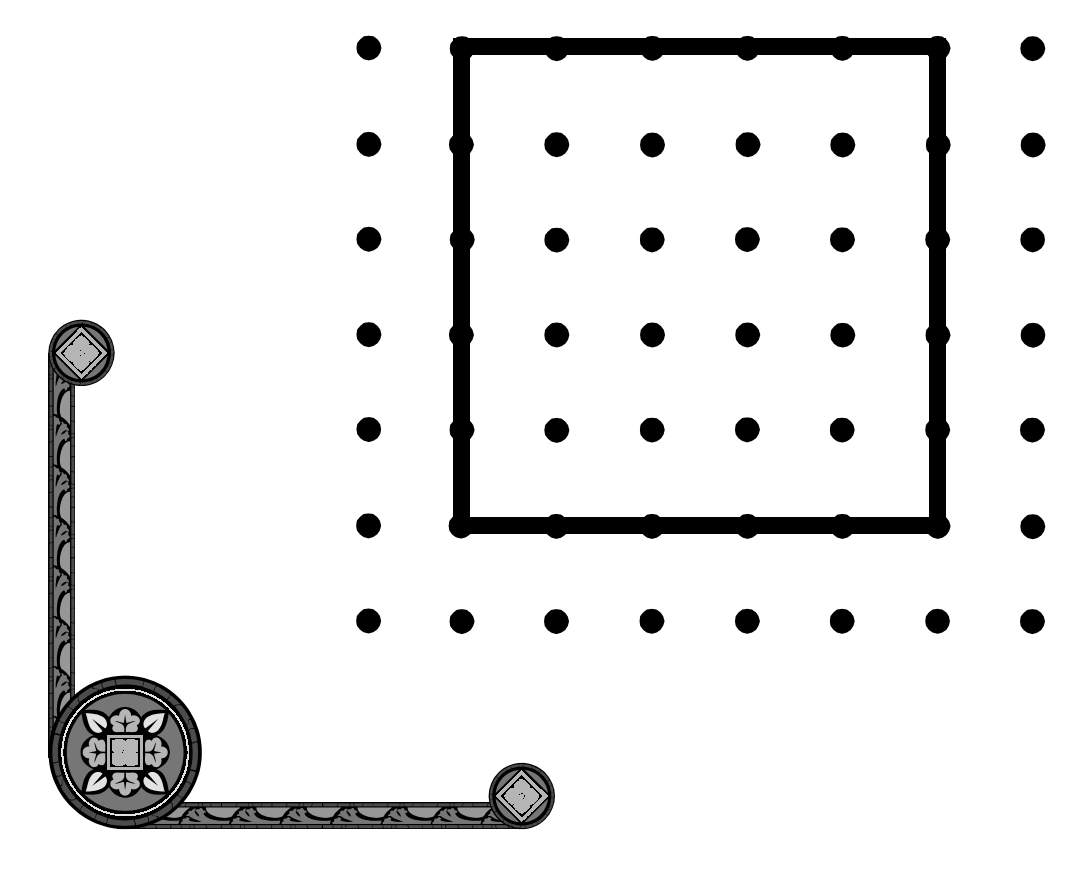

## **Perimeter=16**

## **"Counting Boxes"**